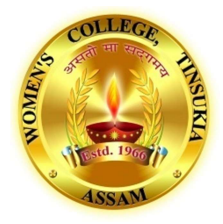

#### Women's College, Tinsukia TEACHING PLAN B.A. 3rd Semester Subject: Adobe InDesign-I Name of the Teacher: Tapash K. Aich

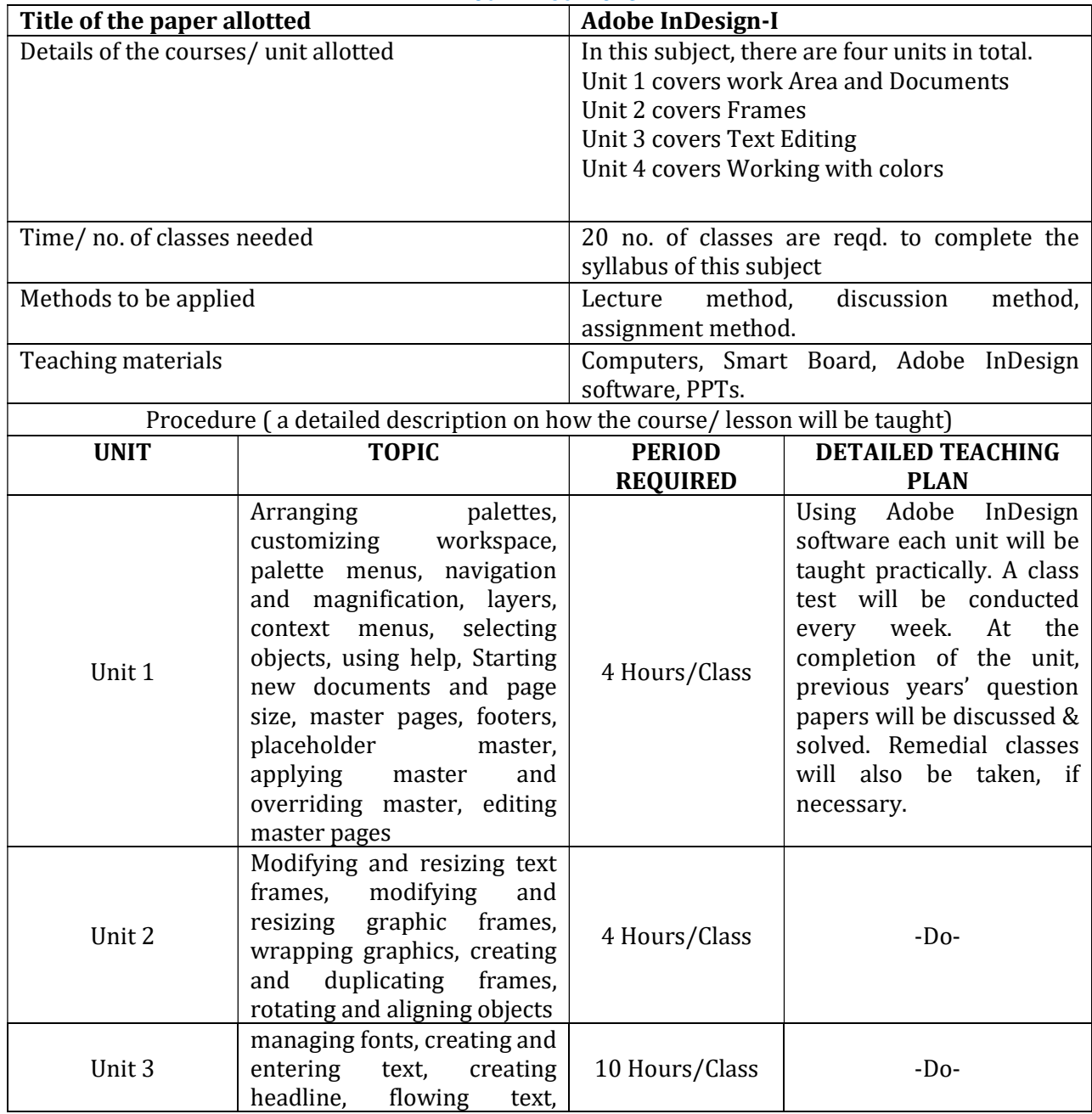

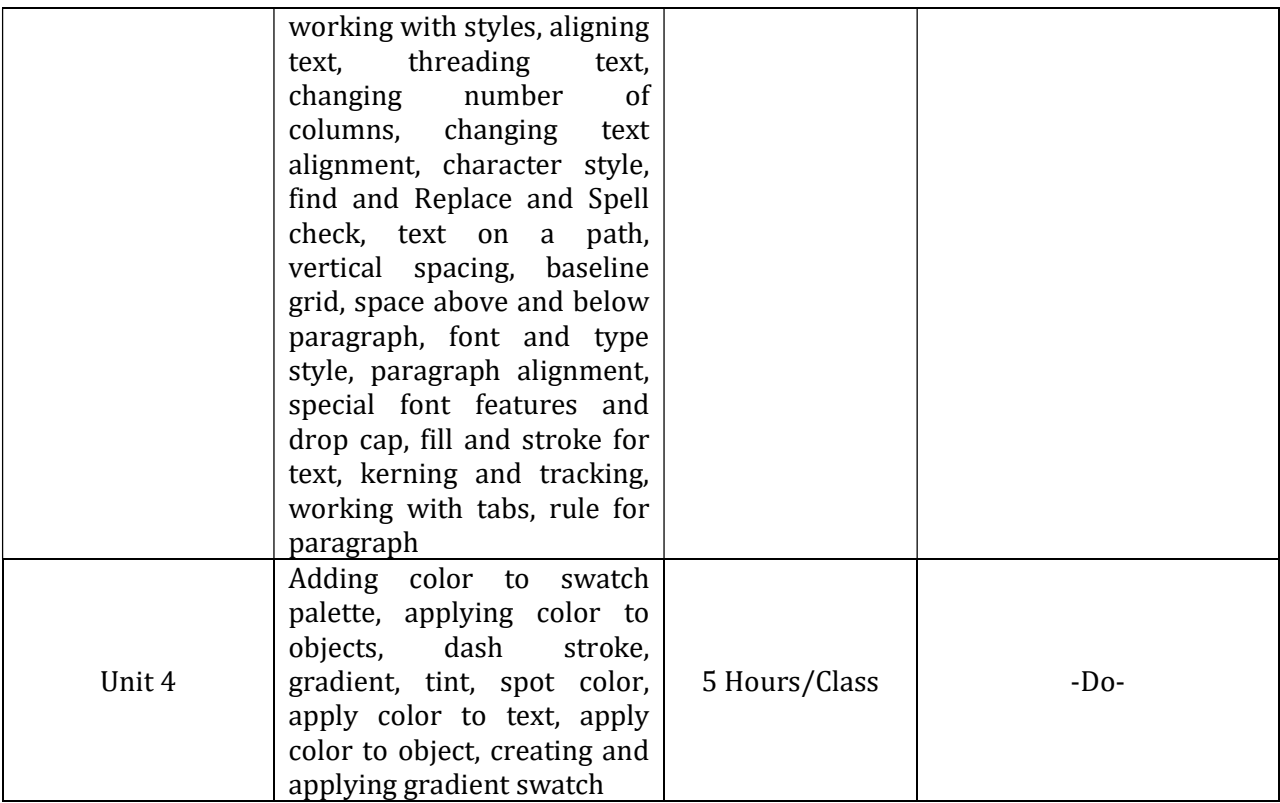

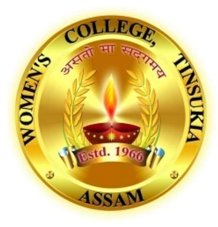

# Women's College, Tinsukia

### TEACHING PLAN B.A. 3rd Semester Subject: Photoshop-I Name of the Teacher: Tapash K. Aich

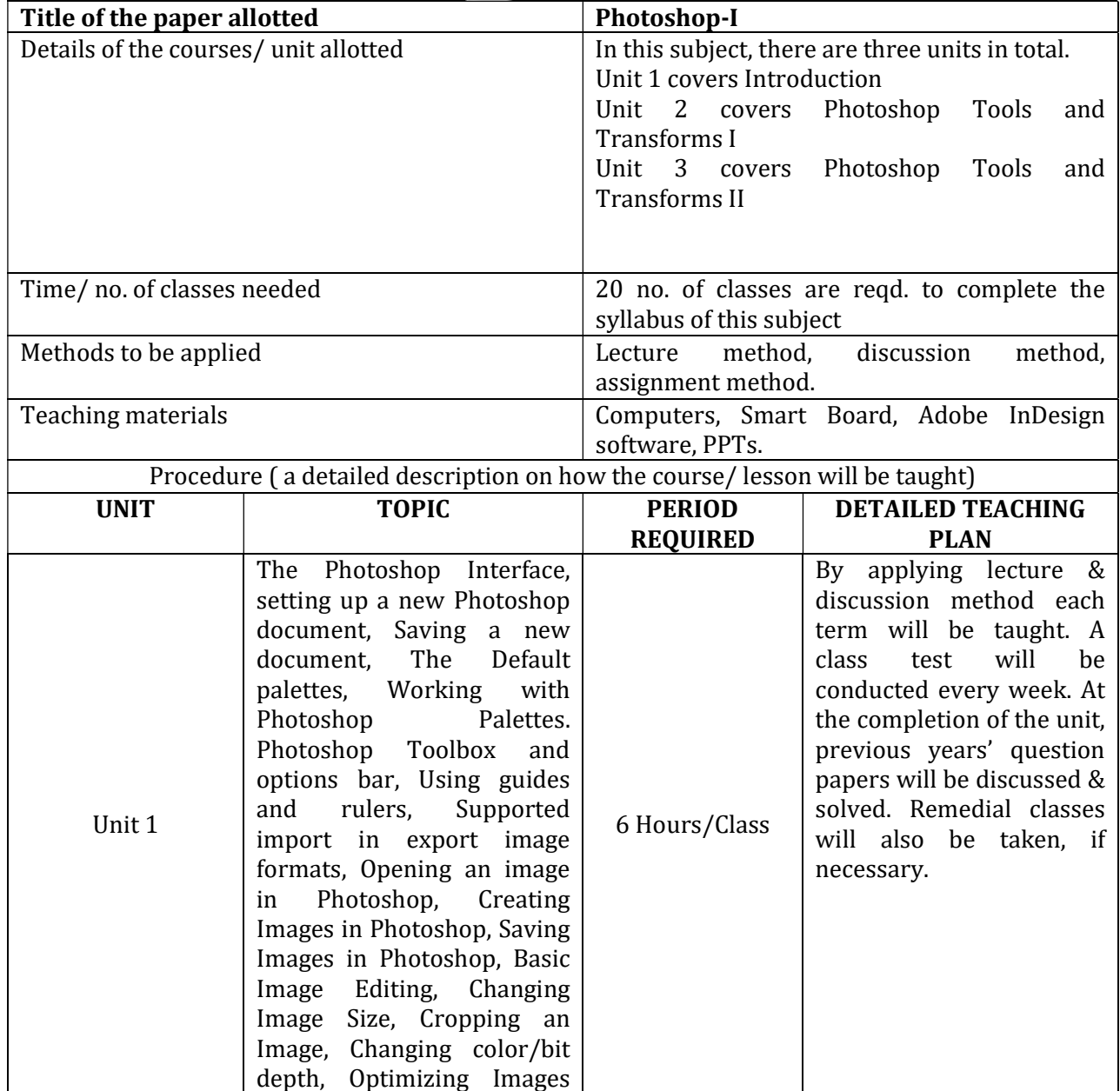

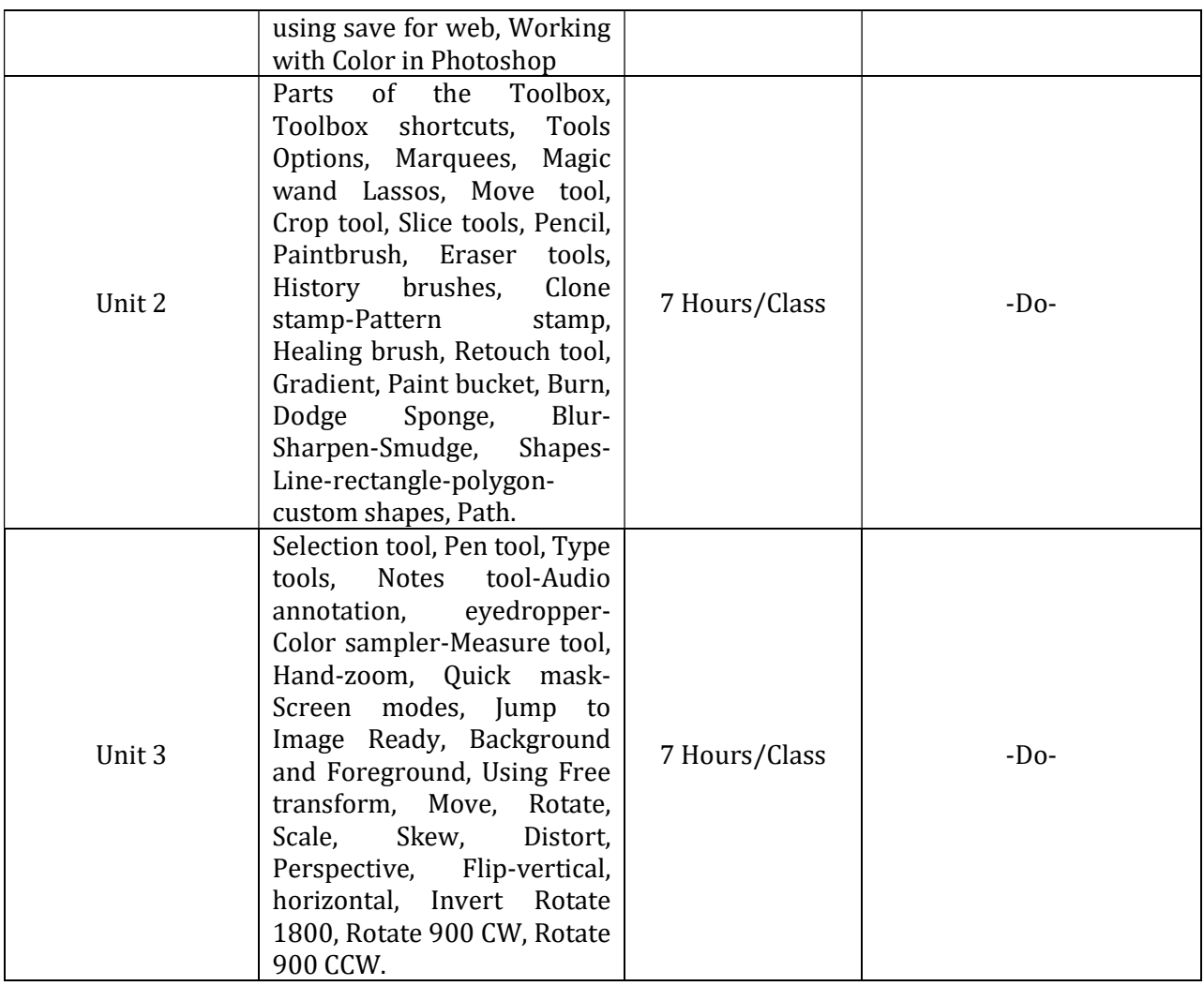

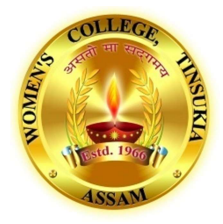

#### Women's College, Tinsukia TEACHING PLAN B.A. 5th Semester Subject: Adobe InDesign-I Name of the Teacher: Tapash K. Aich

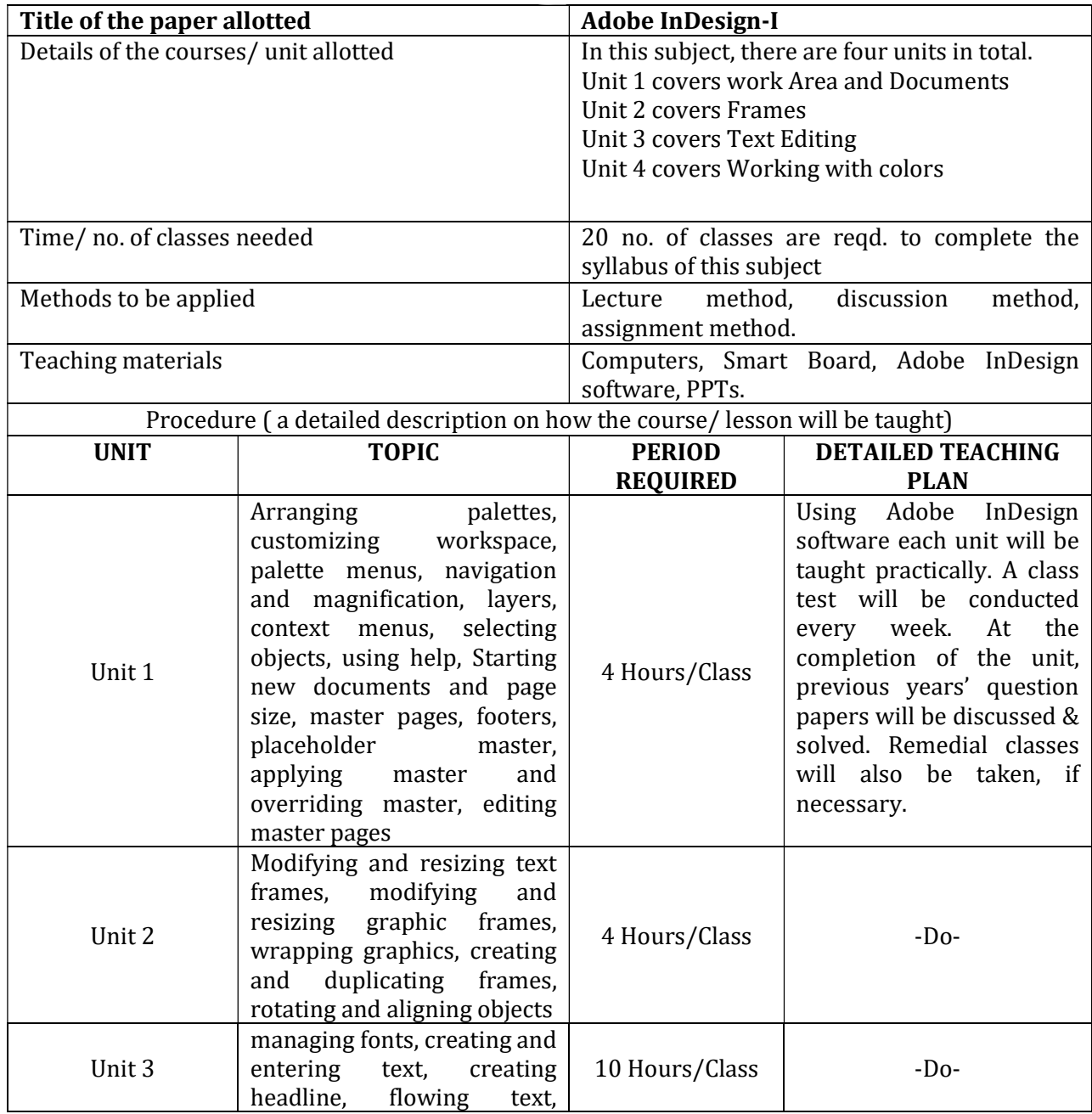

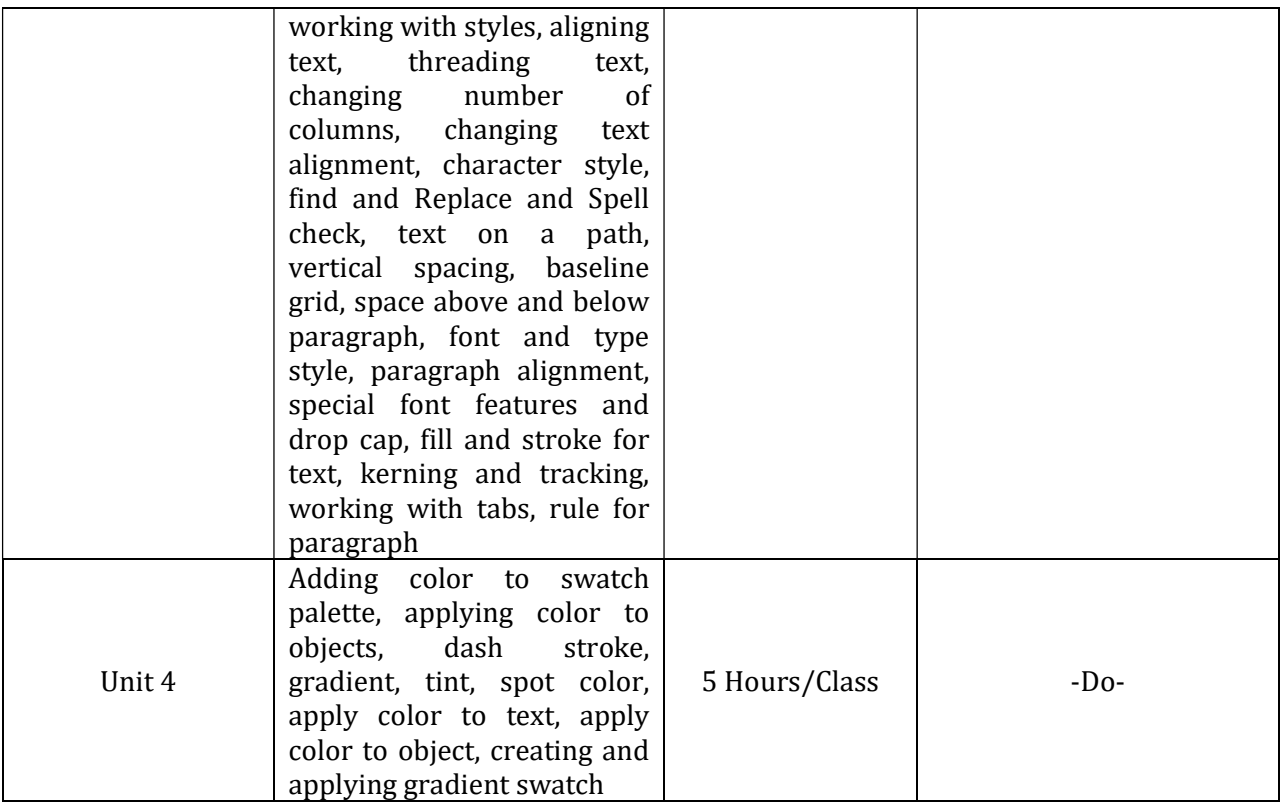

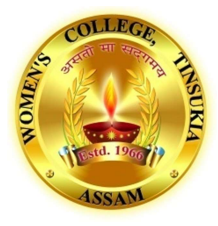

# Women's College, Tinsukia

### TEACHING PLAN B.A. 5th Semester Subject: Photoshop-I Name of the Teacher: Tapash K. Aich

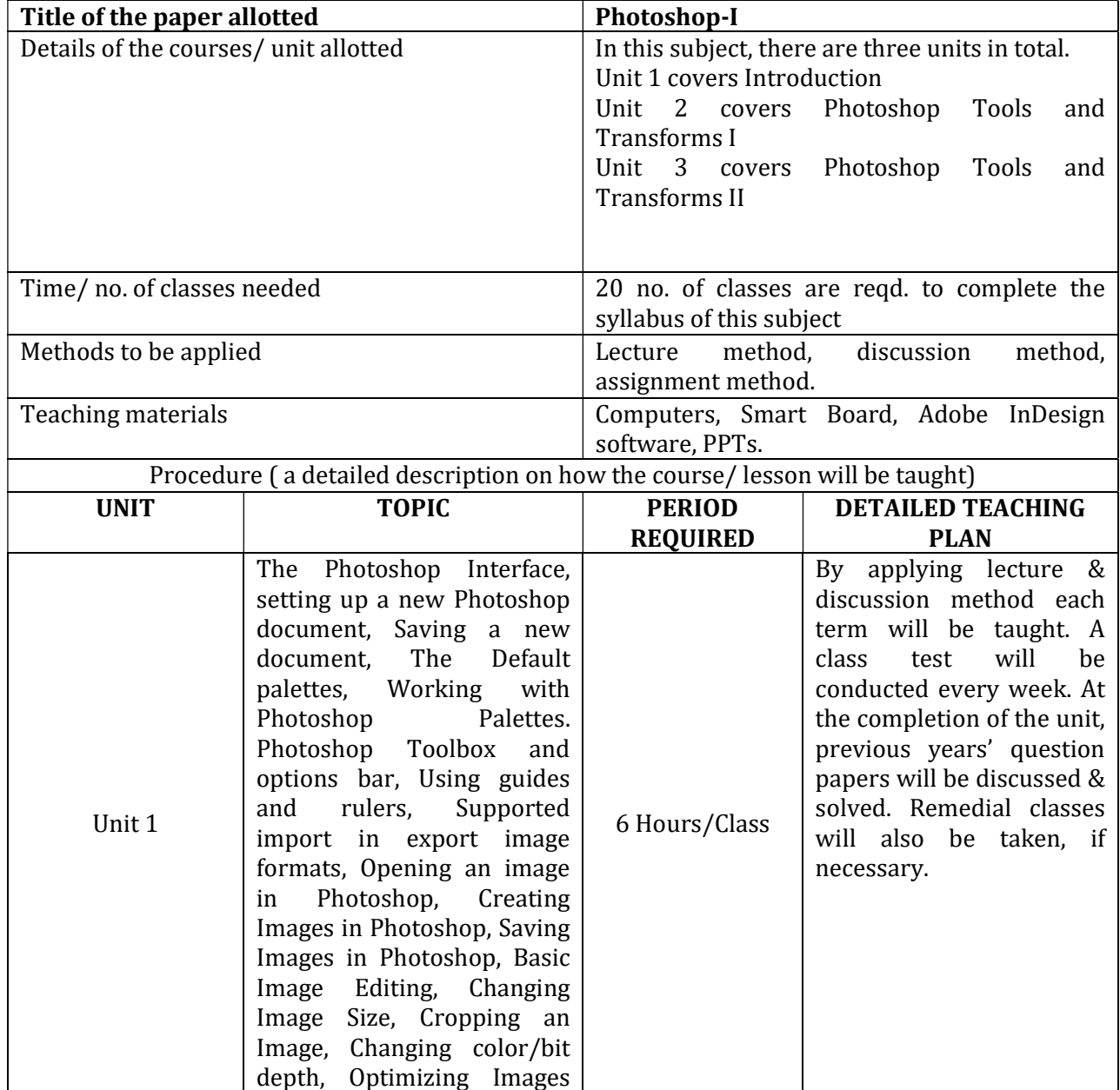

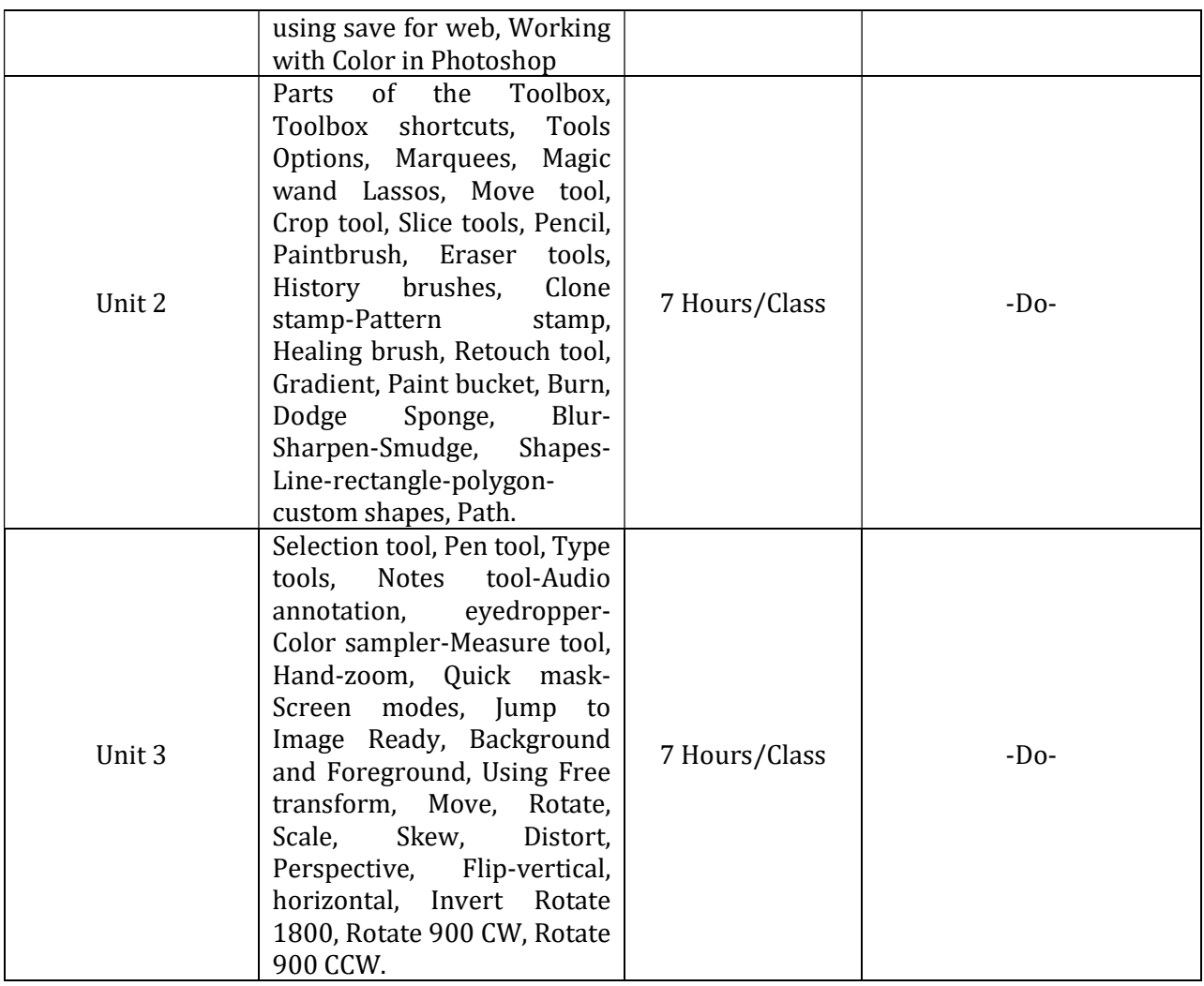